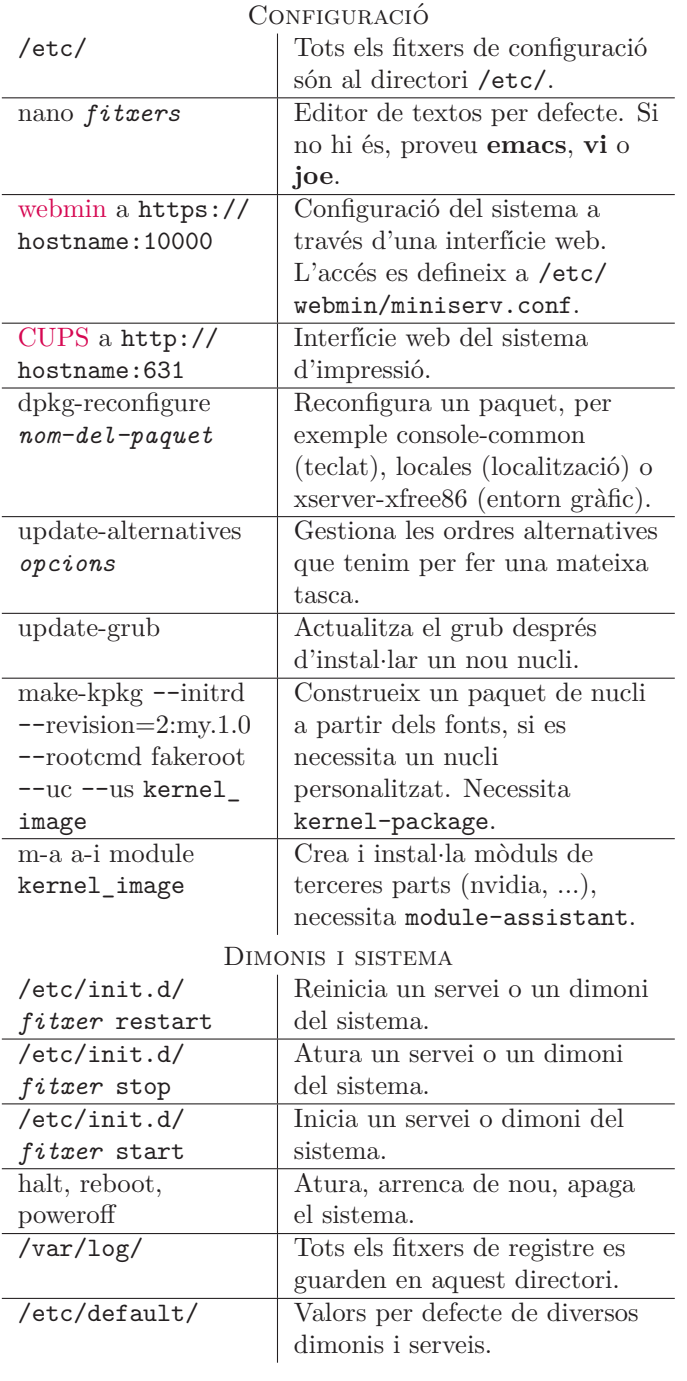

 $\top$ 

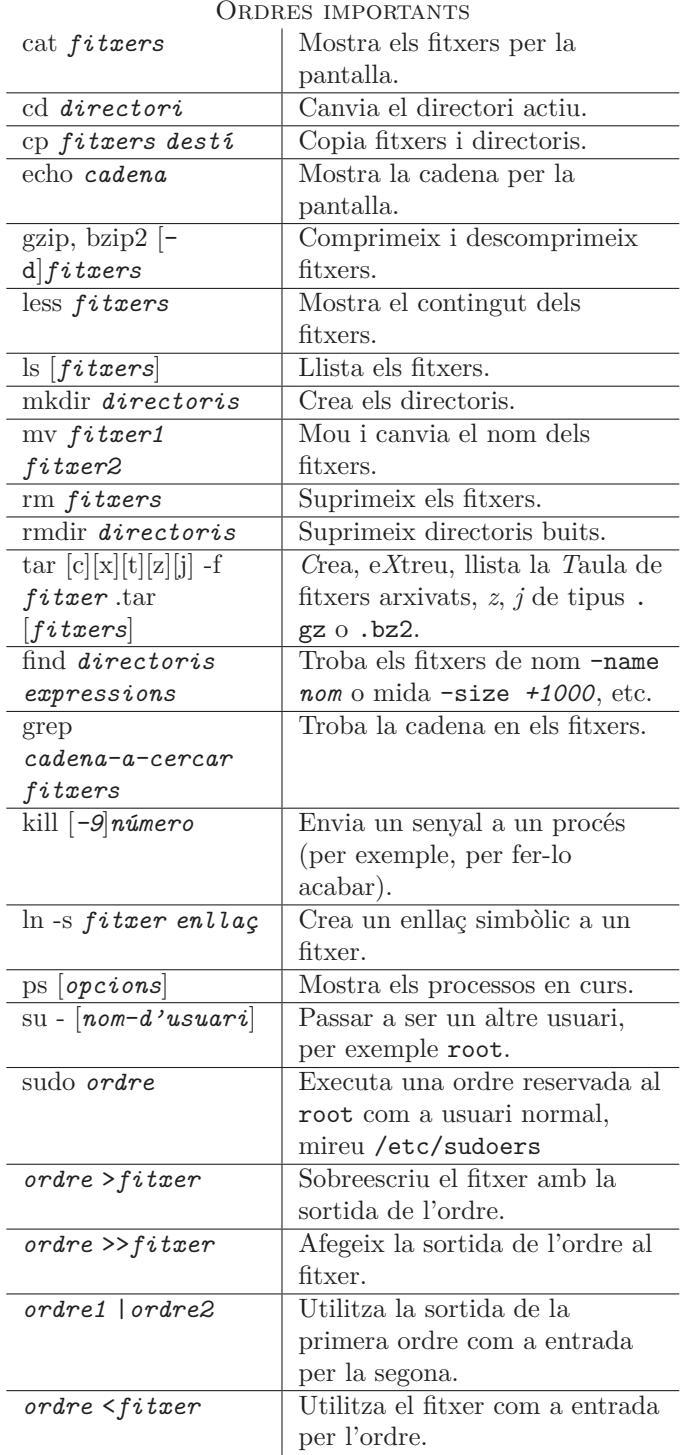

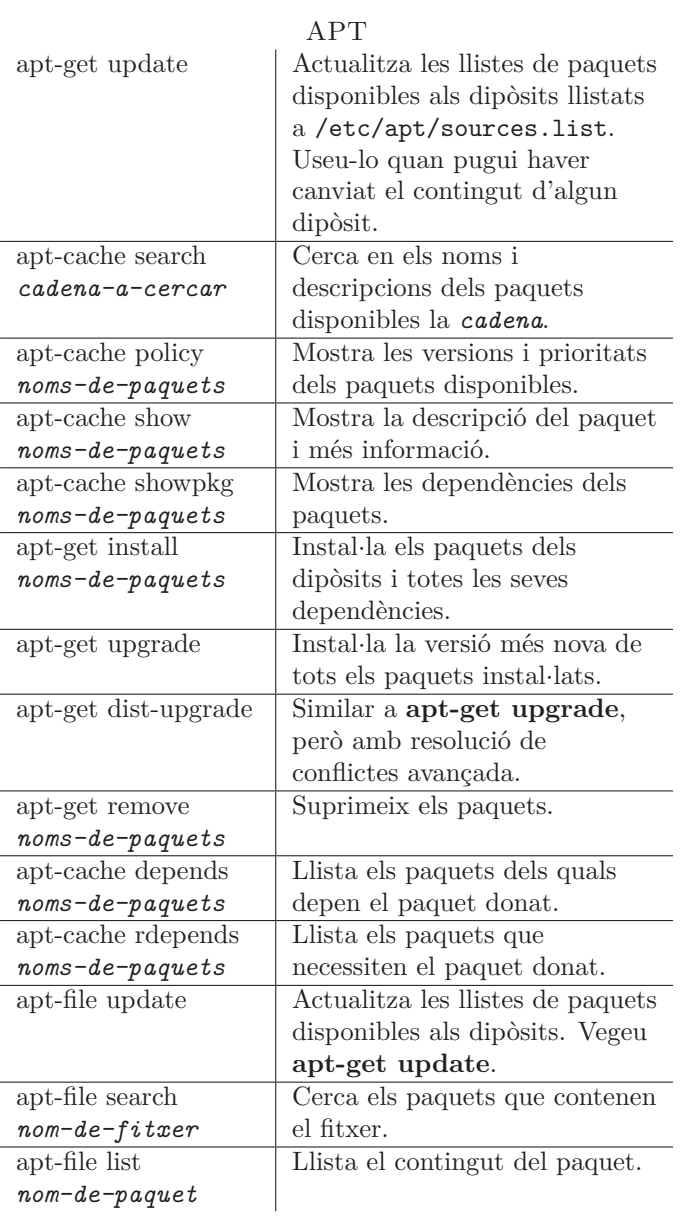

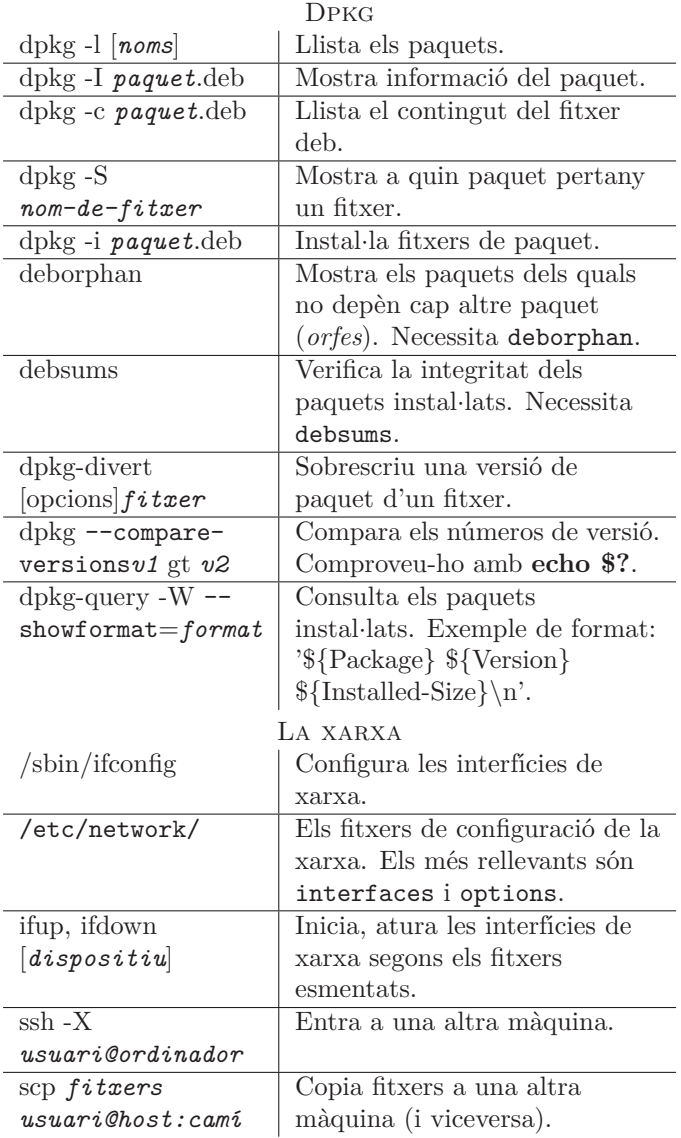

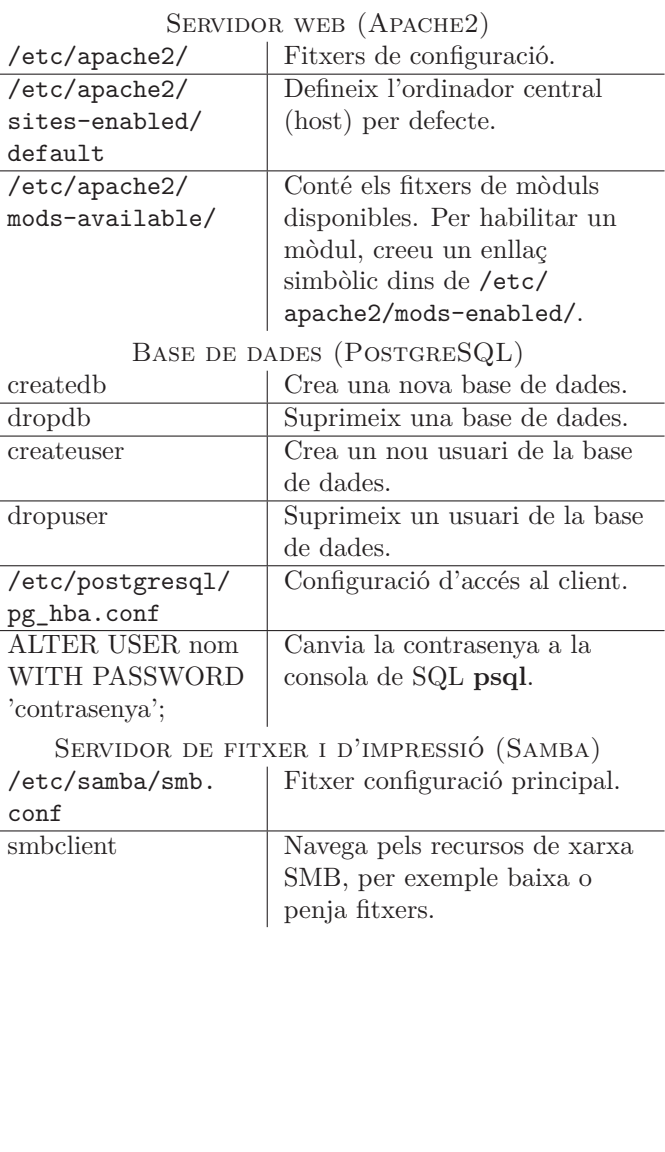

Aquest document es pot utilitzar sota els termes de la Llicència Pública General de GNU en la seva versió 2 <sup>o</sup> superior. Les condicions de còpia i traducció es poden trobar <sup>a</sup> http:/ /people.debian.org/~debacle/refcard/, on sempre podreu obtenir l'última versió de la targeta de referència.

Dret de reproducció  $\odot$  2004 W. Borgert (original) Dret de reproducció © 2004 J. Queralt (Catalan) Made by: <http://people.debian.org/~debacle/refcard/> **Targeta de referència per al Debian GNU/Linux**

Version 3.1-0.2, 2005-09-03

<http://www.debian.org/>

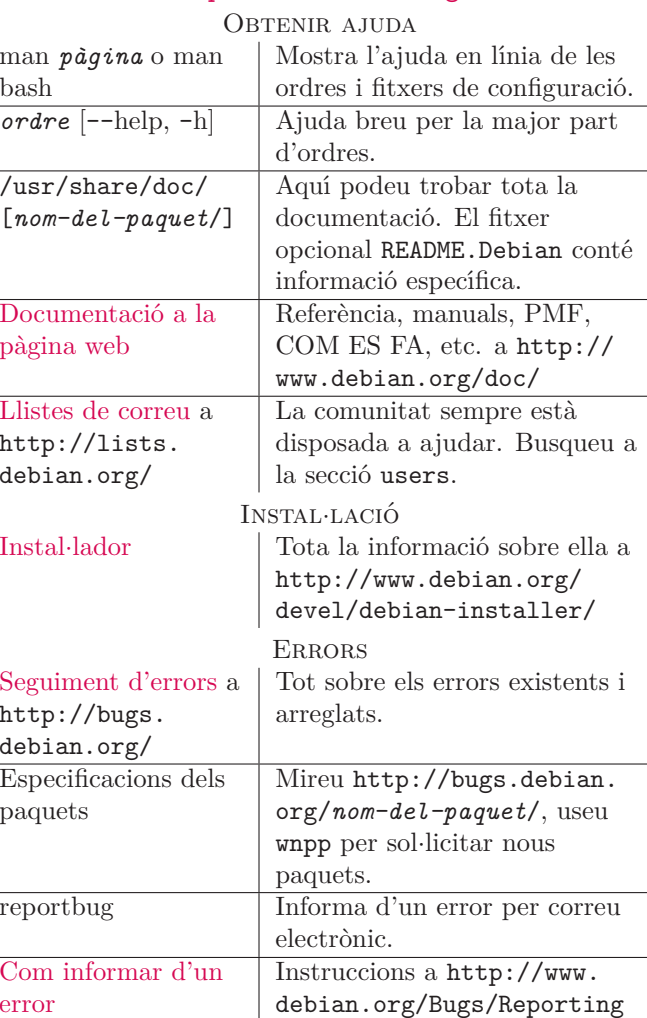